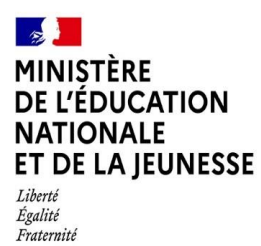

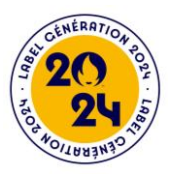

## CONTRIBUER À L'HÉRITAGE DES JEUX

# Guide pratique « Dicosport » À l'usage des écoles et établissements scolaires

Dans le cadre du dispositif « billetterie populaire – ma classe aux jeux », l'État a acquis 190 400 billets permettant aux élèves des écoles et établissements scolaires de l'ensemble du territoire français de pouvoir assister à des épreuves des jeux paralympiques 2024 entre le 2 et le 6 septembre 2024. Les écoles et établissements ont la possibilité de s'engager dans plusieurs opérations déclinées dans l'Appel à Manifestation d'Intérêt (AMI) mis en place, dont « le Dicosport ». Les modalités de participation à ce projet vous sont présentées dans ce guide pratique.

### PRÉSENTATION DU « DICOSPORT »

Cet AMI permet aux élèves de construire des connaissances relatives aux champions et aux sports inscrits aux programmes des Jeux qui ont marqué 100 ans d'olympisme et de paralympisme de 1924 à 2024. Il s'agit ici pour les élèves, accompagnés dans le processus de recherche et de construction, de faire une courte présentation orale du sportif ou du sport choisi et de nourrir cette présentation d'images et du texte en sous titrage d'environ 100 mots. D'une durée maximum de 60 secondes environ, les présentations seront diffusées et partagées via la chaine thématique « la chaine du sport » hébergée sur la plateforme PodEduc.

Une classe peut présenter au moins 2 champions (un homme et une femme). Un modèle contenant 5 diapositives à enregistrer en format .mp4 est à votre disposition, ainsi que le tutoriel permettant de déposer les vidéos sur PodEduc. Ils sont téléchargeables via les liens contenus à la fin de ce guide. Une liste des productions déjà réalisés et en cours de publication est disponible sur « la chaîne du sport ». Afin d'éviter les doublons, vous veillerez à la consulter régulièrement et à nous informer par mail [\(lachainedusport@education.gouv.fr\)](mailto:lachainedusport@education.gouv.fr) des projets sur lesquels vous travaillez.

#### Production et vidéo

L'ensemble des enseignements peut contribuer à l'acquisition de compétences chez les élèves. Le projet peut également pleinement s'inscrire dans la politique relative à l'Éducation aux médias et à l'information de l'école ou de l'établissement. Le centre de ressources documentaires de l'école ou de l'établissement est le lieu privilégié pour élaborer cette production.

Les productions devront se limiter à 60 secondes. Elles devront être enregistrées au format \*.mp4 et d'une taille maximum de 4 Go.

#### Création en partage

Le référent dans les établissements pour les ressources et usages pédagogiques du numérique peut être mobilisé pour accompagner les enseignants et les élèves dans la captation et le montage. Dans les

écoles, les conseillers pédagogiques peuvent accompagner la réalisation du projet. Il peut aussi être fait appel au correspondant de la DANE ou de la DRANE dans votre académie, ainsi qu'au référent CLEMI.

Les vidéos devront être déposées sur la plateforme PodEduc accessible depuis [apps.education.fr](https://portail.apps.education.fr/signin), en n'omettant pas d'ajouter « la chaîne du sport » comme propriétaire additionnel.

#### Valorisation

Les productions des élèves peuvent être valorisées au sein de l'école ou de l'établissement, voire du département et de l'académie, à l'occasion des temps forts organisés dans le cadre de l'année olympique. Afin de respecter la législation en vigueur en termes de droit à l'image, il n'est pas possible de les faire apparaître sur un site Internet ou de les diffuser à des personnes extérieures à la communauté éducative.

#### Rythme de publication

Après validation du comité de lecture, les productions seront publiées mensuellement sur « la chaîne du sport ».

#### **RESSOURCES**

- Eduscol<https://eduscol.education.fr/3896/une-annee-olympique-et-paralympique-l-ecole>
- Liste des sports olympiques 2024<https://www.paris2024.org/fr/sports-olympiques/>
- Liste des sports paralympiques 202[4 https://www.paris2024.org/fr/sports-les-sports](https://www.paris2024.org/fr/sports-les-sports-paralympiques)[paralympiques](https://www.paris2024.org/fr/sports-les-sports-paralympiques)
- Musée de l'olympisme à Lausanne [https://olympics.com/musee/visiter/pedagogie/kits](https://olympics.com/musee/visiter/pedagogie/kits-pedagogiques)[pedagogiques](https://olympics.com/musee/visiter/pedagogie/kits-pedagogiques)
- Lumni<https://www.lumni.fr/dossier/les-jeux-olympiques>
- Les sportifs olympiques les plus médaillés [https://fr.wikipedia.org/wiki/Sportifs\\_les\\_plus\\_m%C3%A9daill%C3%A9s\\_aux\\_Jeux\\_olympiques](https://fr.wikipedia.org/wiki/Sportifs_les_plus_m%C3%A9daill%C3%A9s_aux_Jeux_olympiques)

#### **Téléchargements**

- [Support de présentation du diaporama vierge](https://eduscol.education.fr/media/53139/download)
- [Exemple de présentation](https://podeduc.apps.education.fr/video/26220-le-dicosport/)
- [Tutoriel pour transformer un diaporama sous Microsoft en vidéo \\*.mp4](https://eduscol.education.fr/media/53136/download)
- [Tutoriel pour transformer un diaporama sous libre office en vidéo \\*.mp4](https://eduscol.education.fr/media/53133/download)
- [Tutoriel pour déposer une vidéo dans PodEduc](https://eduscol.education.fr/media/53154/download)